# рекір **STUDENT USER GUIDE**

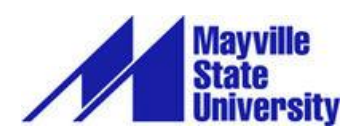

## **TABLE OF CONTENTS**

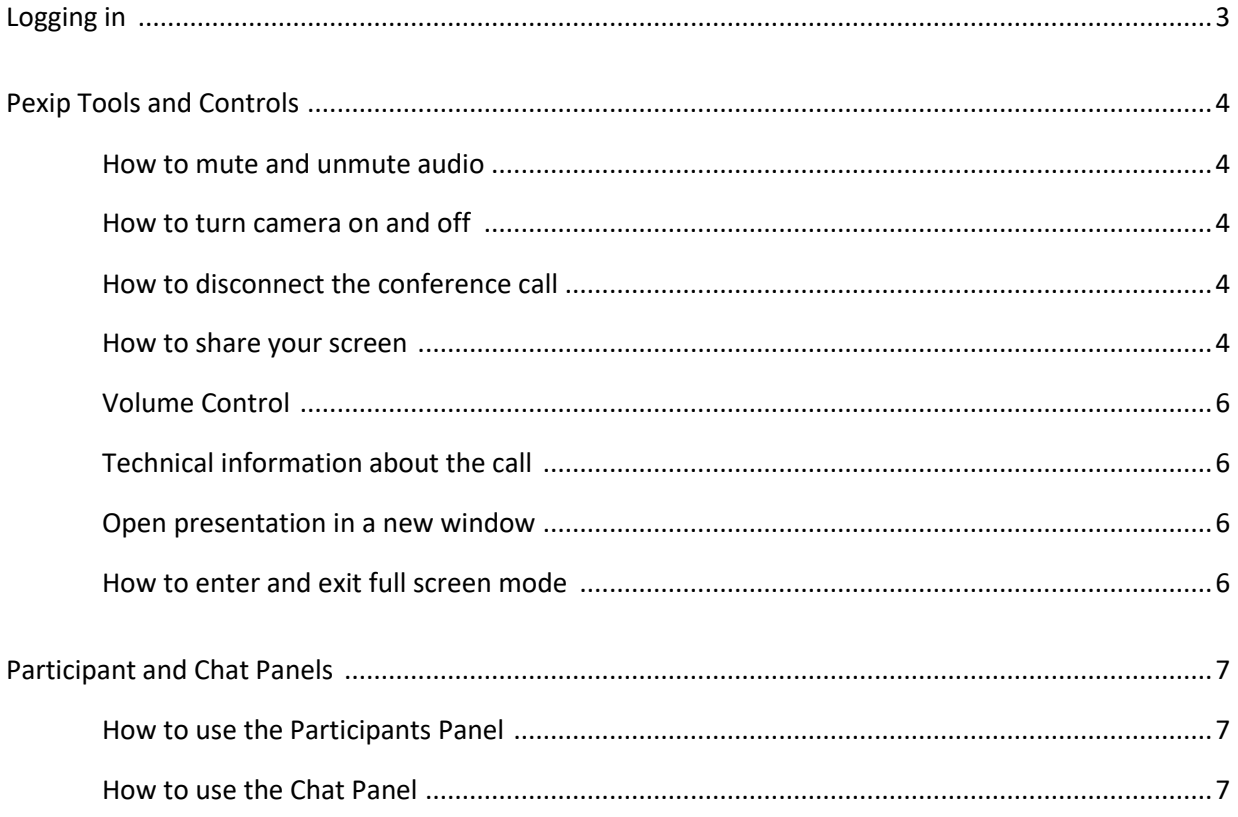

Pexip is a web conferencing tool that is used in conjunction with the Interactive Video Network (IVN). In order for Pexip to work, an IVN room and time must be reserved. However, it is not required that anyone is physically in the reserved space. You can run Pexip on your computer from anywhere you have access to the internet.

#### **LOGGING IN**

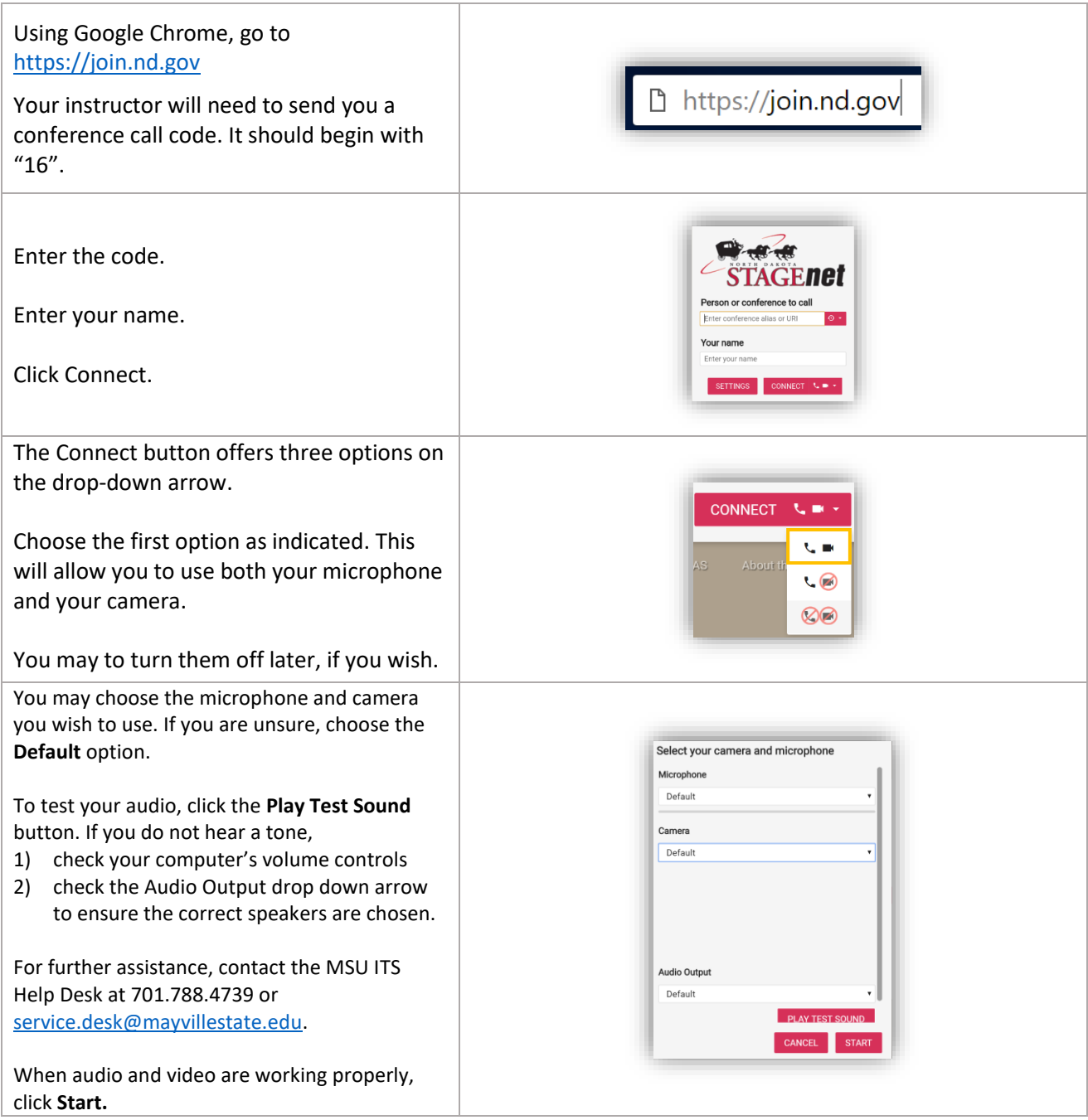

## **PEXIP TOOLS AND CONTROLS**

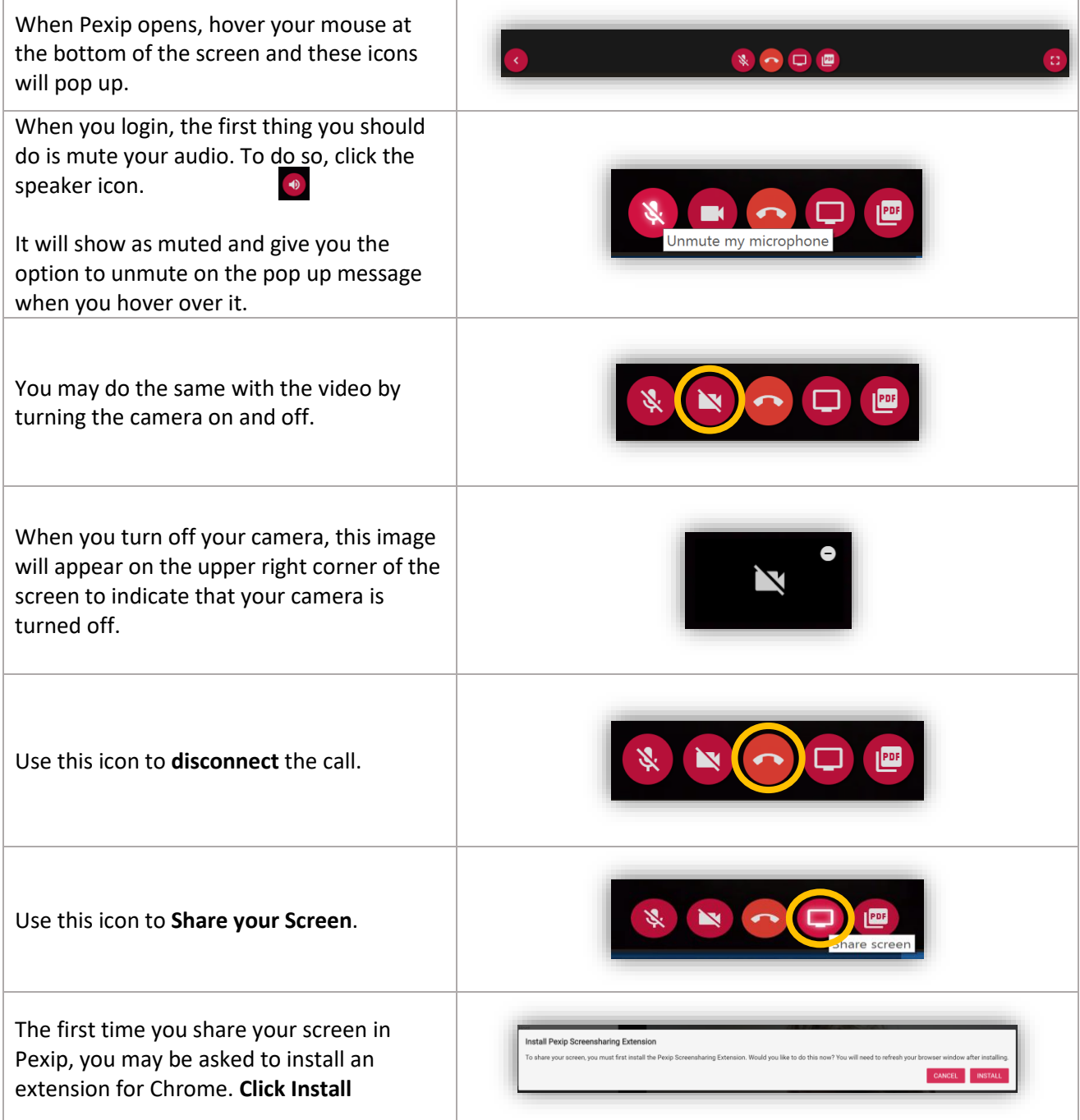

#### $\overline{p}$ B $\overline{p}$  Student User Guide Getting Started in Pexip at MSU

r

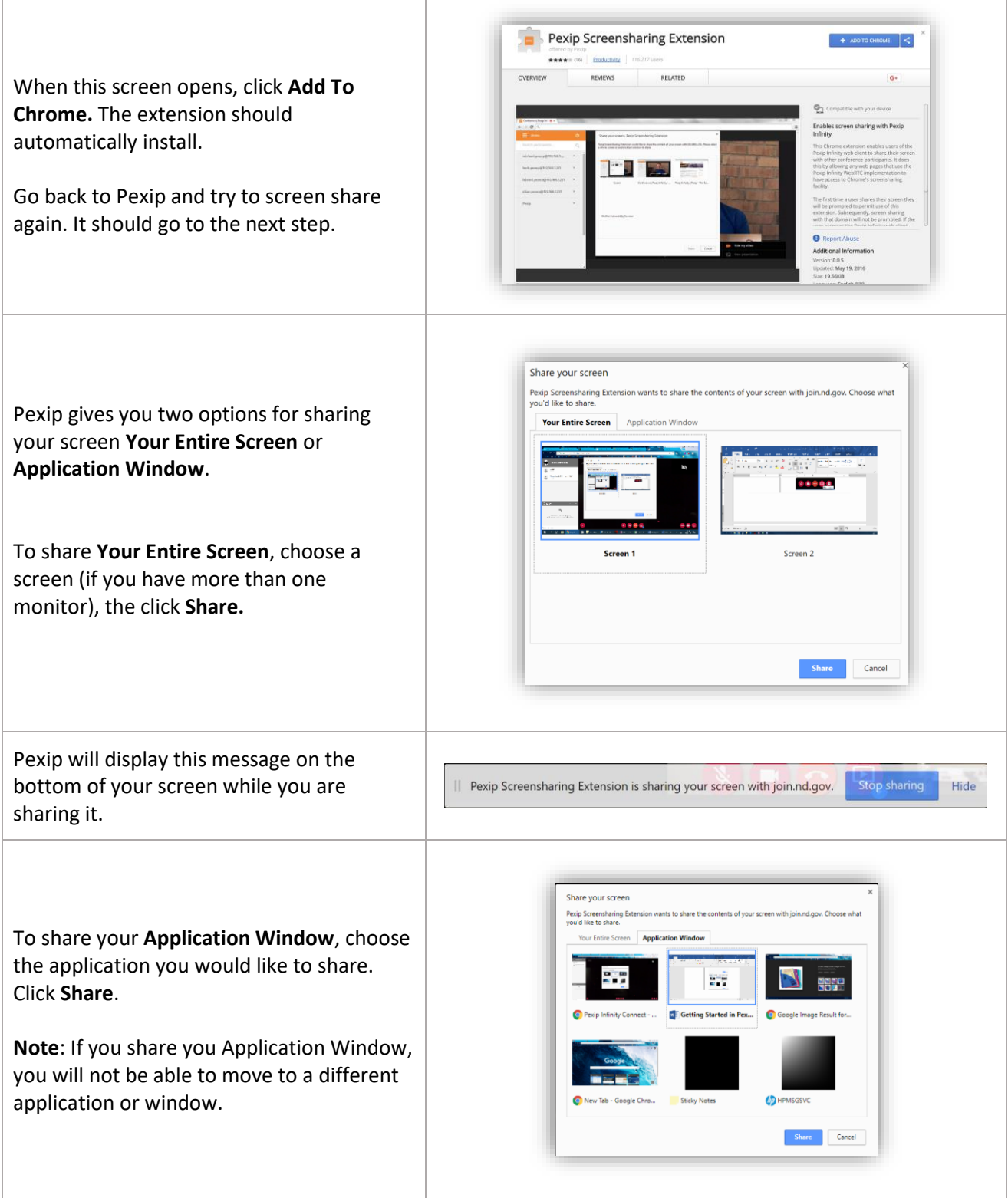

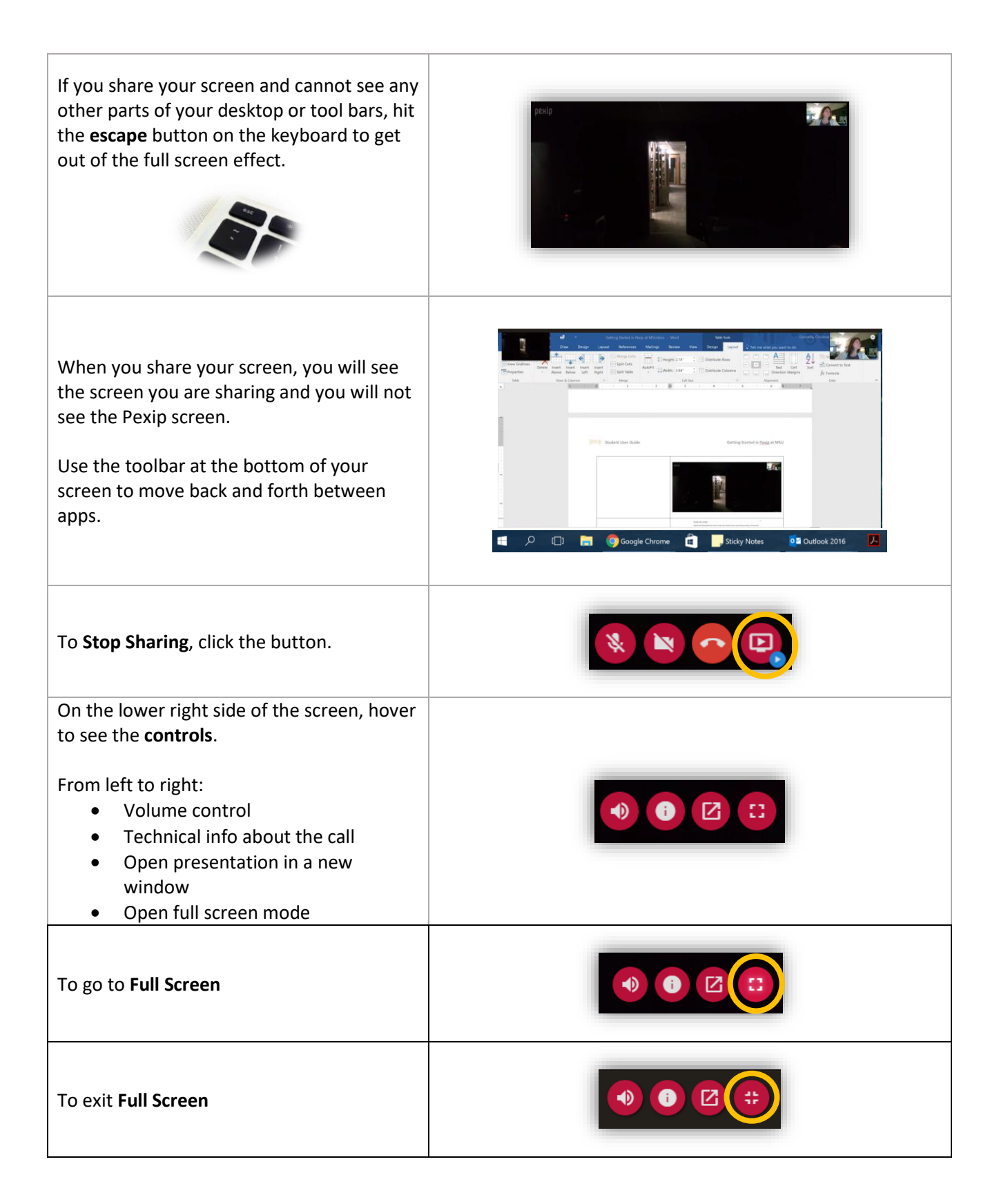

#### **PARTICIPANT AND CHAT PANELS**

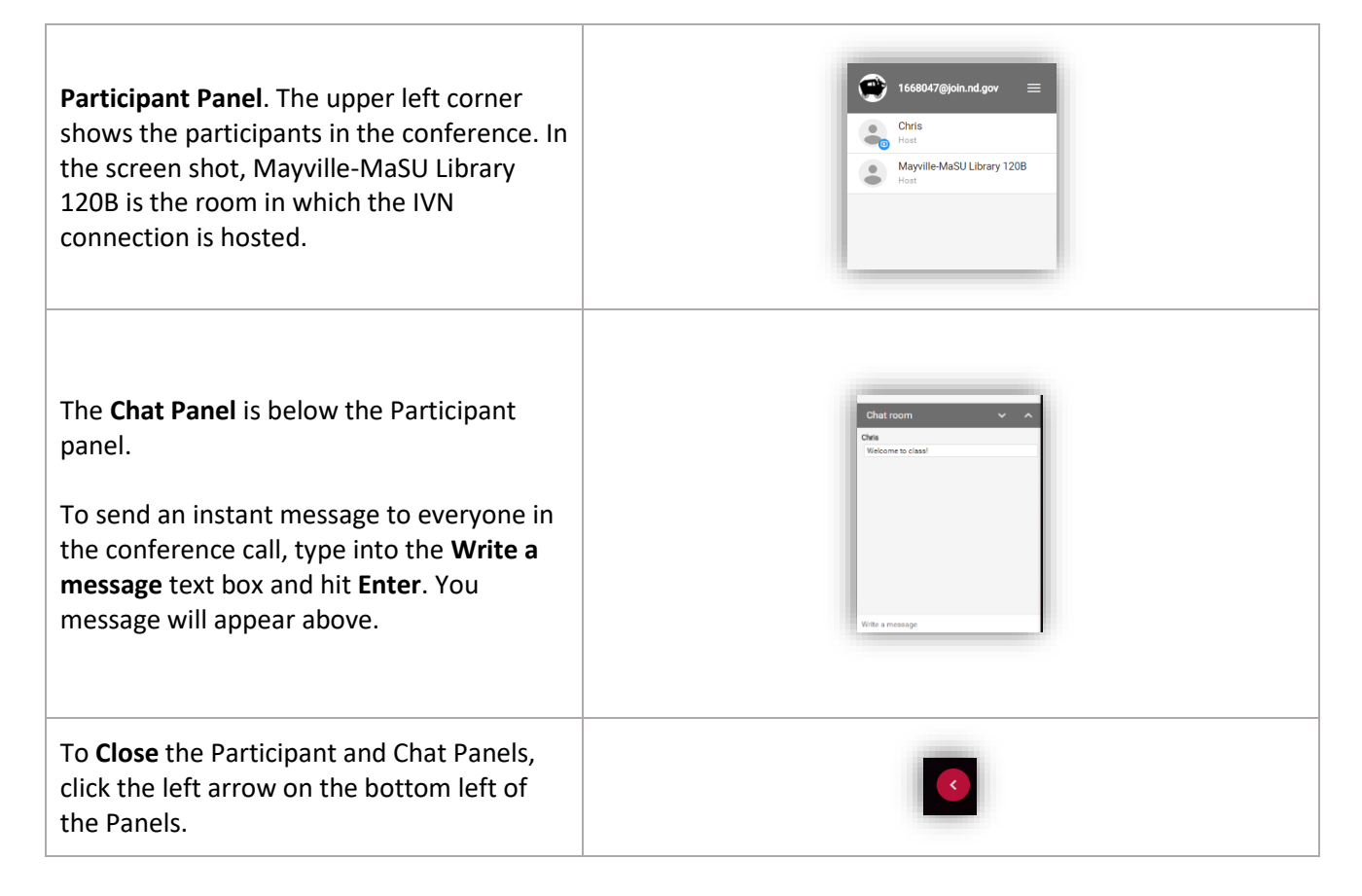